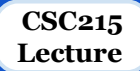

# **Pointers and Arrays**

# **Outline**

- ❖ Physical and virtual memory
- ❖ Pointers
	- Declaration, operators, casting
	- Passing as arguments and returning from functions
- ❖ Arrays
	- Declaration, initialization, accessing individual elements
	- Arrays as constant pointers
	- Multidimensional arrays
- ❖ Pointer Arithmetic
	- Assignment, addition and subtraction, increment and decrement, comparative operators
	- Unary operators precedency
- ❖ Cryptic C code

# **Pointers and Memory Addresses**

- ❏ Physical memory: physical resources where data can be stored and accessed by your computer
	- Cache
	- RAM
	- hard disk
	- removable storage
- ❏ Physical memory considerations:
	- Different sizes and access speeds
	- Memory management major function of OS
	- Optimization to ensure your code makes the best use of physical memory available
	- OS moves around data in physical memory during execution
	- Embedded processors may be very limited

### **Pointers and Memory Addresses**

#### Virtual memory:

- abstraction by OS
- addressable space accessible by your code
- ❏ How much physical memory do I have? Answer: 2 MB (cache) + 2 GB (RAM) + 100 GB (hard drive) + ...
- ❏ How much virtual memory do I have? Answer: <4 GB (32-bit OS)
- ❏ Virtual memory maps to different parts of physical memory
- Usable parts of virtual memory: stack and heap
	- stack: where declared variables go
	- heap: where dynamic memory goes

### **Pointers and variables**

#### Every variable residing in memory has an address!

- What doesn't have an address?
	- register variables
	- constants/literals/preprocessor defines
	- expressions (unless result is a variable)

C provides two unary operators,  $\&$  and  $*$ , for manipulating data using pointers

- $\circ$  address operator  $\&\circ$ : when applied to a variable x, results in the address of x
- dereferencing (indirection) operator \*: when applied to a pointer, returns the value stored at the address specified by the pointer.
- ❏ All pointers are of the same size:
	- they hold the address (generally 4 bytes)
	- $\circ$  pointer to a variable of type T has type  $T^*$
	- a pointer of one type can be converted to a pointer of another type by using an explicit cast: int \*ip; double \*dp; dp= (double \*)ip; OR ip =  $(int*)dp;$

#### **Examples**

```
char a; \frac{1}{2} /* Allocates 1 memory byte */
char *ptr; \frac{1}{2} /* Allocates memory space to store memory address */
ptr = \delta a; /* store the address of a in ptr. so, ptr points to a \star/
int x = 1, y = 2, z[10]=[0, 1, 2, 3, 4, 5, 4, 3, 2, 1];int *ip; \frac{1}{2} /* ip is a pointer to int */
ip = &x; \frac{1}{x} ip now points to x x /y = *ip; /* y is now 1 */
*ip = 0; /* x is now 0 */
ip = &z[0]; /* ip now points to z[0] */
printf("%d %d %d", x, y, *ip);
y = *ip + 1;printf("%d %d %d", x, y, *ip);
*ip += 1;printf("%d %d %d", x, y, *ip);
                                                     0 1 00 1 00 1 1
```
# **Dereferencing & Casting Pointers**

- You can treat dereferenced pointer same as any other variable:
	- get value, assign, increment/decrement
- ❏ Dereferenced pointer has new type, regardless of real type of data
- ❏ null pointer, i.e. 0 (NULL): pointer that does not reference anything
- ❏ Can explicitly cast any pointer type to any other pointer type int\* pn; ppi =  $(double *)pn;$
- Implicit cast to/from  $\text{void}$  \* also possible
- ❏ Possible to cause segmentation faults, other difficult-to-identify errors
	- What happens if we dereference ppi now?

### **Passing Pointers by Value**

```
/* Does not work as expected*/
void swap(int a, int b){
 int temp = a;
 a = b;
 b = temp:
}
int main(){
  int a[] = \{3, 5, 7, 9\};
  swap(a[1], a[2]);
 printf("a[1]=%d, a[2]=%d\n", a[1], a[2]);
  return 0;
}
```

```
/* Works as expected*/
void swap(int *a, int *b){
  int temp = *a;
 *_a = *b;
  *b = \text{temp}:}
int main(){
  int a = \{3, 5, 7, 9\};
   swap(&a[1], &b[2]);
```
}

```
printf("a[1]=%d, a[2]=%d\n", a[1], a[2]);
 return 0;
```
# **Function Returning a Pointer**

```
❏ Functions can return a pointer
    Example: int * my Function () { . . . . }
```
❏ But: never return a pointer to a local variable

```
#include <stdio.h>
char * get message ( ) {
  char msq[] = "Hello";
   return msg;
}
int main ( void ){
 char * str = get message() ;
  puts(str);
  return 0;
}
```

```
#include <stdio.h>
char * get message ( ) {
   static char msg[] = "Hello";
   return msg;
}
int main ( void ){
  char * str = get message() ;
   puts(str);
   return 0;
}
```
- ❏ unless it is defined as static
- ❏ Multiple returns? Use extra parameters and pass addresses as arguments.

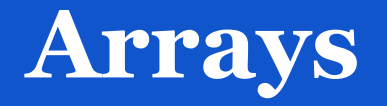

- ❏ Fixed-size sequential collection of elements of the same type
- ❏ Primitive arrays implemented as a pointer to block of contiguous memory locations ○ lowest address corresponds to the first element and highest address to the last element
- ❏ **Declaration:** <element\_type> <array\_name> **[**<positive\_int\_array\_size> **]**; Example: int balance[8]; /\* allocate 8 int elements\*/
- ❏ **Accessing individual elements:** <array\_name>[<element\_index>] Example int a = balance[3]; /\* gets the 4th element's value\*/
- ❏ **Array Initializer:** <type> <name>**[**<optional\_size> **] = {**<comma-sep elements> **}**;  $\phi$  <optional size> must be >= # of elements

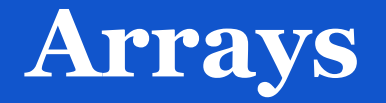

- ❏ Under the hood: the array is constant pointer to the first element int \*pa = arr;  $\Leftrightarrow$  int \*pa = &arr[0];
- ❏ Array variable is not modifiable/reassignable like a pointer int  $a[5]$ ; int b[] =  $\{-1, 3, -5, 7, -9\};$  $a = b$ ; error: assignment to expression with array type
- $\Box$  arr[3] is the same as  $*(arr+3)$ : to be explained in few minutes

```
Iterating over an array:
int i; int *pi;
for(i = 0; i < n; i++) \Leftrightarrow for(pi = a; pi < a + n; pi++)
  arr[i]++; (*pi)++;
```
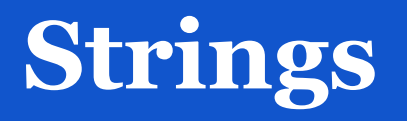

- ❏ There is no string type, we implement strings as arrays of chars char str[10]; /\* is an array of 10 chars or a string  $*/$ char \*str; /\* points to 1st char of a string of unspecified length \*/
- ❏ There is a string.h library with numerous string functions
	- they all operate on arrays of chars and include:

strcpy(s1, s2): copies s2 into s1 (including  $\sqrt{0}$  as last char) strncpy(s1, s2, n) : same but only copies up to n chars of s2 strcmp(s1, s2): returns a negative int if  $s1 < s2$ , 0 if  $s1 = s2$  and a positive int if  $s1 > s2$ strncmp(s1, s2, n) : same but only compares up to n chars strcat(s1, s2): concatenates s2 onto s1 (this changes s1, but not s2) strncat(s1, s2, n) : same but only concatenates up to n chars

- strlen(s1): returns the integer length of s1
- strchr(s1, ch): returns a pointer to the 1st occurrence of ch in s1 (or NULL if not found)

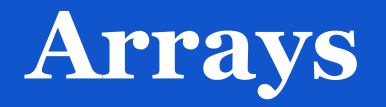

#### ❏ Array length? no native function

```
#include <stdio.h>
int main() {
  char* pstr = "CSC215";
  printf("%s\t%d\n", pstr, sizeof(pstr));
  char astr[7] = "CSC215";
  printf("%s\t%d\n", astr, sizeof(astr));
  int aint[10];
 printf("%d\t%d\n", sizeof(aint[0]), sizeof(aint));
  int* pint = aint;
  printf("%d\t%d\n", sizeof(pint[0]), sizeof(pint));
  return 0;
}
```
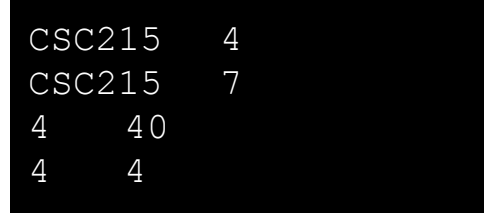

#### How about: sizeof(arr)==0?0 : sizeof(arr)/sizeof(arr[0]); can be defined as a macro: #define arr\_length(arr)(sizeof(arr)==0?0 : sizeof(arr)/sizeof((arr)[0]))

#### **Multidimensional Arrays**

- ❏ **Syntax**: <type> <name>**[**<size1>**][**<size2>**]**...**[**<sizeN>**]**; Example: int threedim[5][10][4];
- $\Box$  **Initializer:** = { { {..}, {..}, {...}}, {...}} **Example:** int twodim [2][4]={{1,2,3,4},{-1,-2,-3,-4}}; /\* or simply: \*/ int twodim[2][4]={1, 2, 3, 4, -1, -2, -3, -4};
	- You cannot omit any dimension size
- ❏ **Accessing individual elements**:

<name>**[**<dim1index>**][**<dim2index>**]**...**[**<dimNindex>**]** Example: twodim[1][2]=5; printf("%d\n", twodim[0][3]);

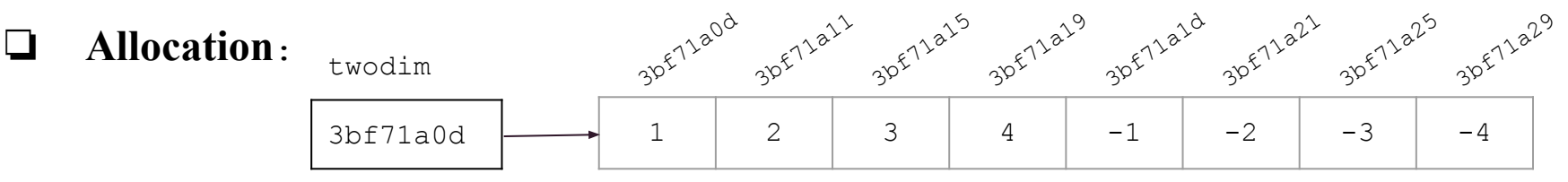

## **Multidimensional Arrays**

- **Pointer style**:  $\langle \text{type} \rangle$  \*\*  $\langle \text{name} \rangle$ ; /\* add \* for every extra dimension \*/ a pointer to the 1st element of an array, each element of which is a pointer to the 1st element in an array
- ❏ More flexibility:

```
Example: char b[4][7] = \{"CSC111", "CSC113", "CSC212", "CSC215"};
          char *bb[] = \{ "CSC215", "This is a beautiful morning", "M", "I quess so"};
```
- $\Box$  Still have [ ]?
	- To define pure pointer 2D array:
		- Declare  $\langle \text{type} \rangle^{**}$  x variable
		- Allocate memory for N elements of type  $\lt$  type $>$ \* (1<sup>st</sup> dimension)
		- For each of these elements, allocate memory for elements of type  $\lt$ type $\gt$  () (2<sup>nd</sup> dimension)
	- Ignore it for now, you learn first about memory managements in C.
- Arguments to main: int main(int argc, char\*\* argv) { ... }
	- Name of the executable is always the element at index 0 for (i=0; i<argc; i++) printf("%s\n", argv[i]);

#### **Arrays of Pointers**

#### ❏ Example is an array of strings:

char \*suit[ 4 ] = { "Hearts", "Diamonds", "Clubs", "Spades" };

- strings are pointers to the first character
- $\circ$  char  $\star$  each element of suit is a pointer to a char
- strings are not actually stored in the array suit, only pointers to the strings are stored
- suit array has a fixed size, but strings can be of any size

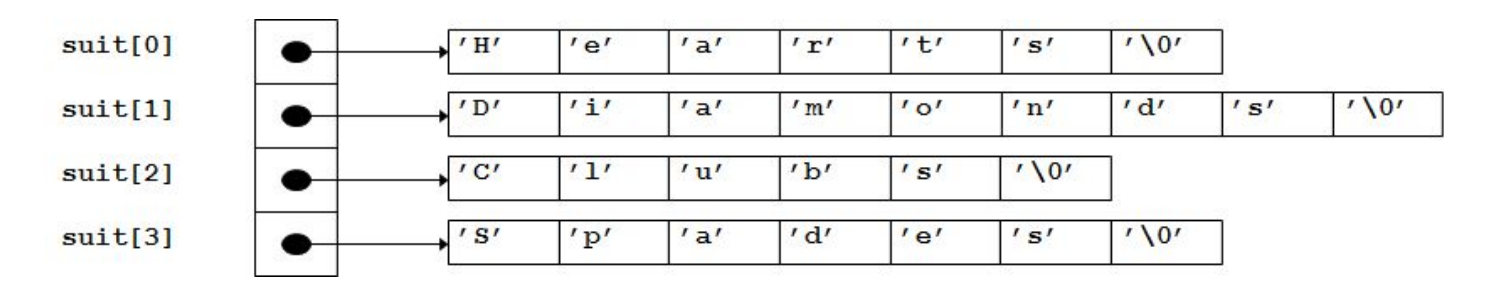

## **Pointer Arithmetic**

#### $\Box$  Assignment operator = : initialize or assign a value to a pointer

- $\circ$  value such as 0 (NULL), or
- expression involving the address of previously defined data of appropriate type, or
- value of a pointer of the same type, or different type casted to the correct type
- Arithmetic operators  $+$ ,  $-$ : scaling is applied
	- adds a pointer and an integer to get a pointer to an element of the same array
	- subtract an integer from a pointer to get a pointer to an element of the same array
	- Subtract a pointer from a pointer to get number of elements of the same array between them
- $\Box$  Increment/Decrement  $++$ , --: scaling is applied
	- result is undefined if the resulting pointer does not point to element within the same array

#### Comparative operators:

- $\circ$  ==, != : can be used to compare a pointer to 0 (NULL)
- $\circ$  ==,  $!=$ ,  $\circ$ ,  $>=$ ,  $\circ$ ,  $\circ$  =  $\circ$ ,  $\circ$  =  $\circ$  can be used between two pointers to elements in the same array
- ❏ All other pointer arithmetic is illegal

#### **Example: Increment/Decrement Operators**

```
#include <stdio.h>
int main (){
  int var[] = \{10, 100, 200\};
  int i, *ptr;
 /* let us have array address in pointer */ ptr = var;
  for ( i = 0; i < 3; i++) {
    printf("Address of var[%d] = x\n\cdot n", i, ptr );
    printf("Value of var[%d] = %d\n", i, *ptr);
    /* move to the next location */
     ptr++;
 }
  return 0;
}
```

```
Address of var[0] = b f 882 b 30Value of var[0] = 10Address of var[1] = bf882b34Value of var[1] = 100Address of var[2] = bf882b38Value of var[2] = 200
```
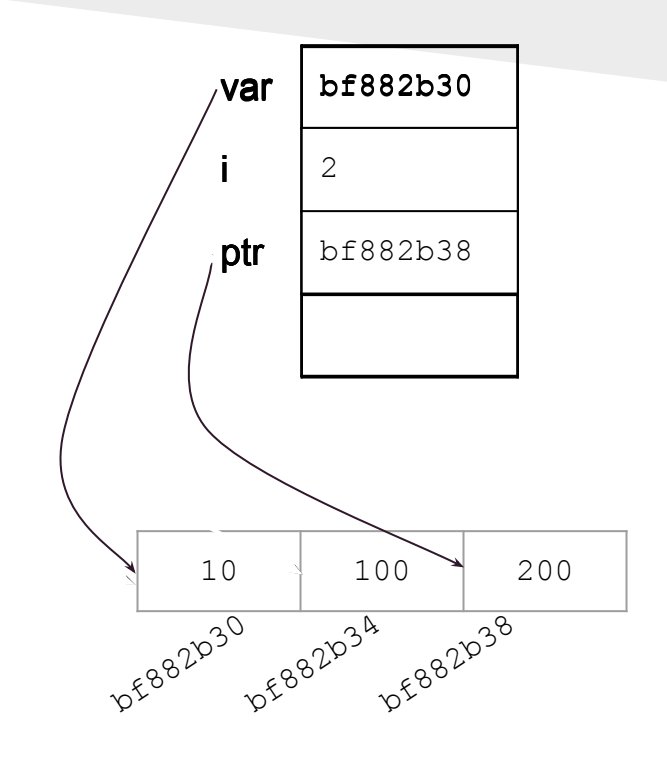

#### **Example: Comparative operators**

```
#include <stdio.h>
const int MAX = 3;
int main (){
 int var[] = \{10, 100, 200\};
  int i, *ptr;
 /* let us have address of the first element in pointer */ ptr = var;
 i = 0 :
 while ( ptr \leq \&varWar[MAX - 1] ) {
    printf("Address of var[%d] = x\n\cdot, i, ptr );
    printf("Value of var[%d] = %d\n", i, *ptr);
   \frac{1}{2} point to the next location \frac{1}{2} ptr++;
    i++;
 }
  return 0;
}
```
#### **Precedence of Pointer Operators**

❏ Unary operators & and \* have same precedence as any other unary operator

- with associativity from right to left.
- ❏ Examples:

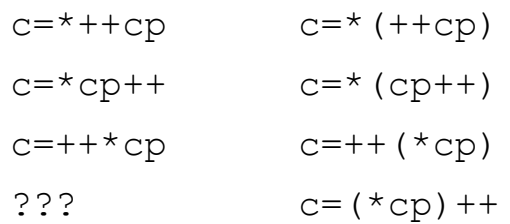

# **Cryptic vs. Short C Code**

❏ Consider the following function that copies a string into another:

```
void strcpy(char *s, char *t){
       int i;
      i = 0:
      while ((*_S = *_1) != ' \setminus 0') {
         S++:
         T++;
     }
    }
○ Now, consider this
```

```
void strcpy(char *s, char *t){
  while ((*s++ = *t++) != ' \qquad 0');
}
```

```
○ and this
```

```
void strcpy(char *s, char *t){
  while (*s++ = *t++);
}
```
❏ Obfuscation (software)

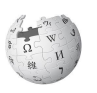

❏ The International Obfuscated C Code Contest *http://www.ioccc.org/*

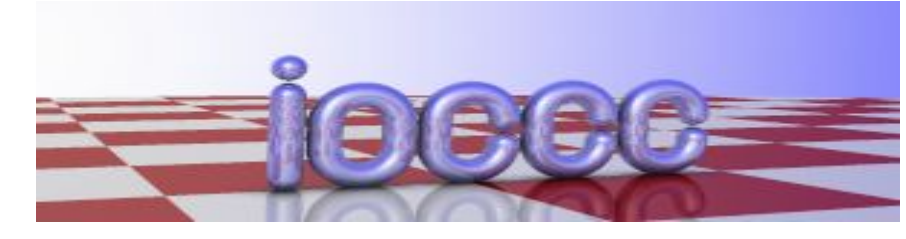